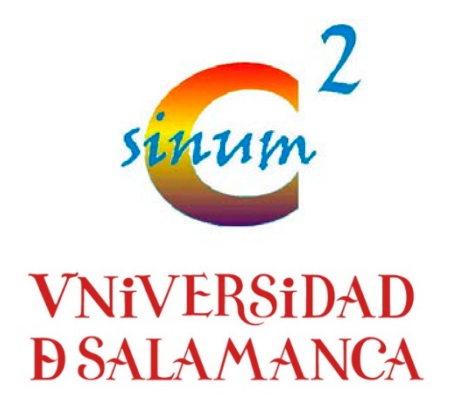

## Arquitectura SINUMCC

David Álvarez León

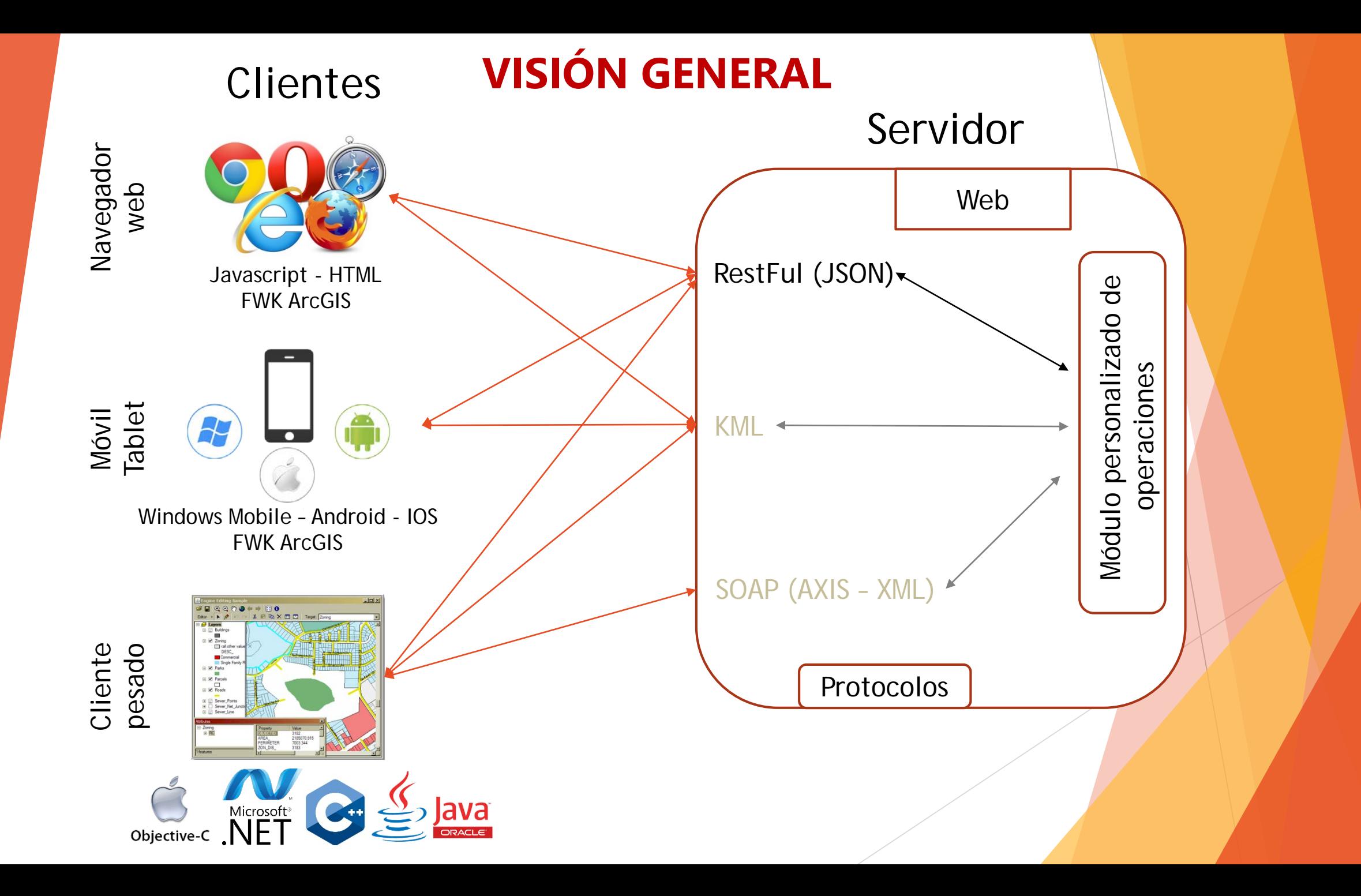

## **Ciclo de la aplicación**

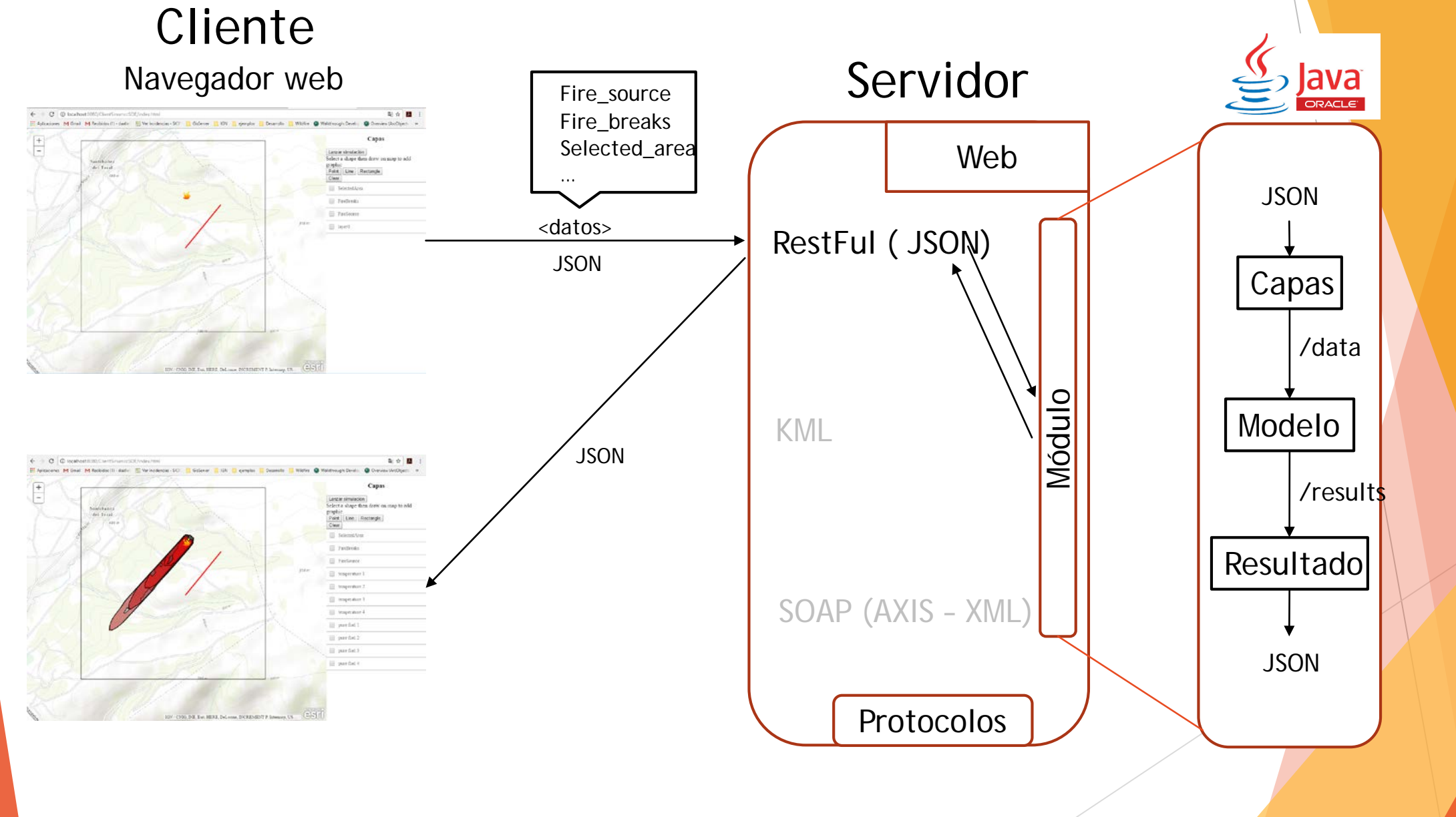

## **Servidor SINUMCC**

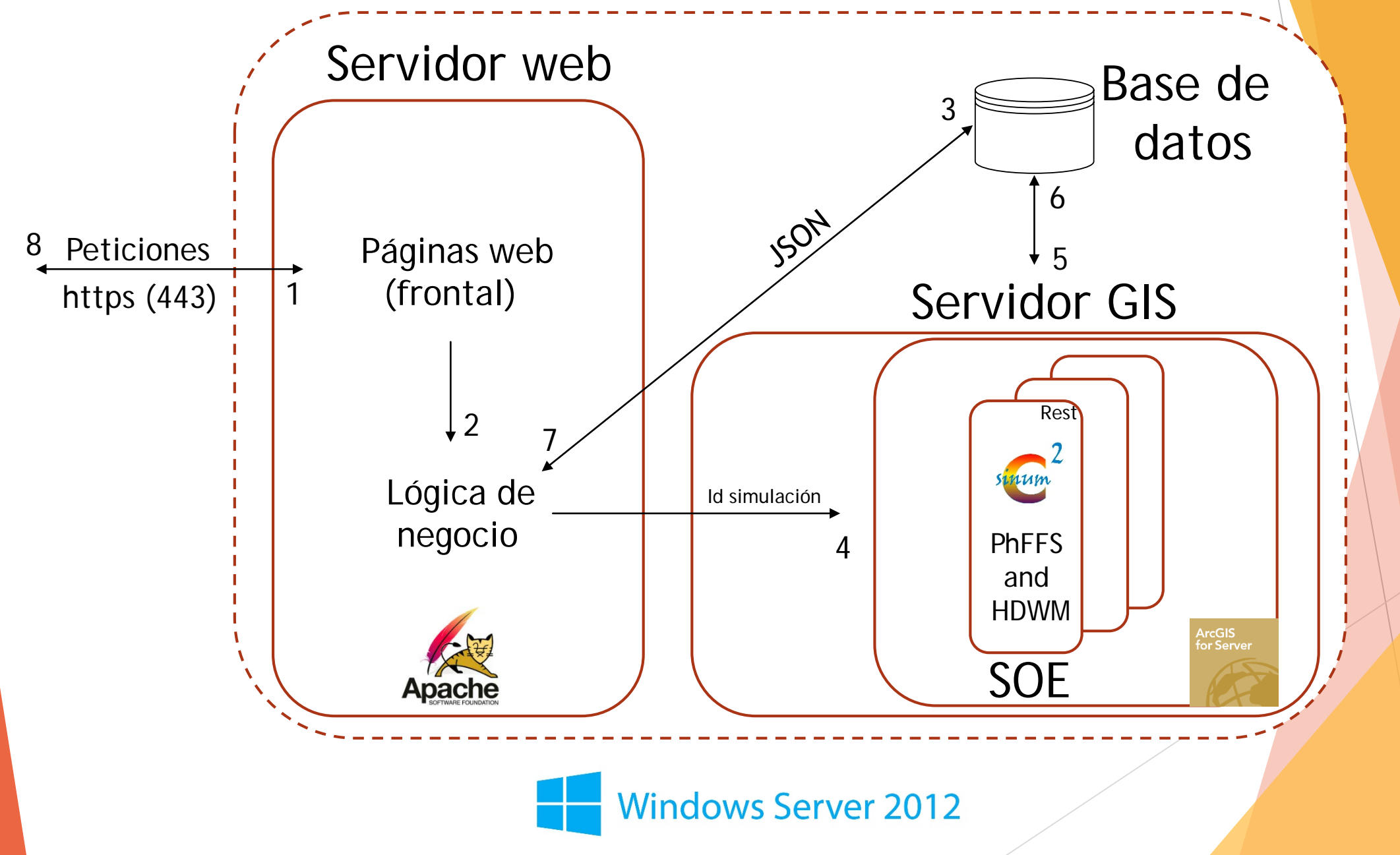

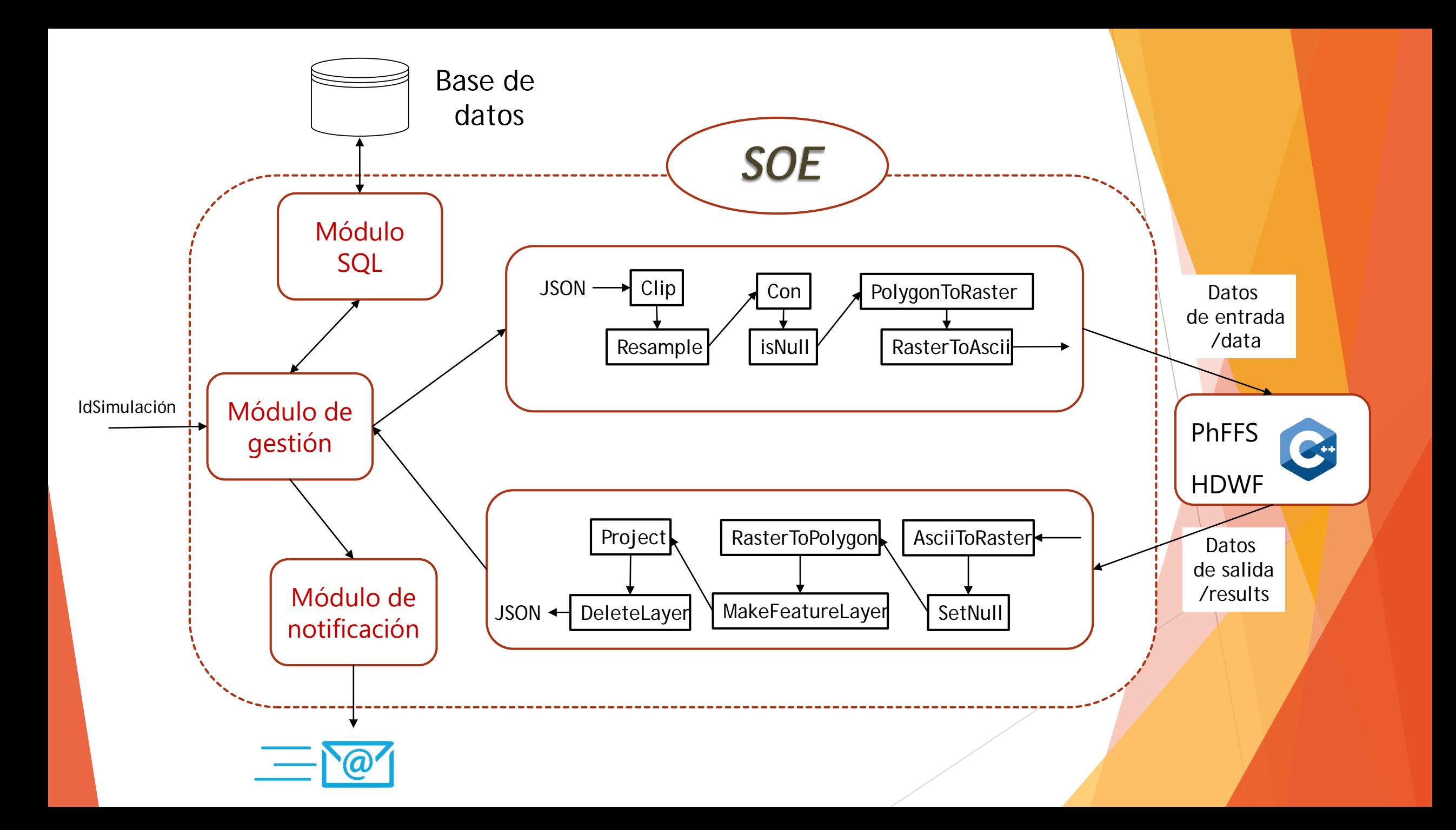